**MANIPULATION AND ANALYSIS FUNCTIONS** 1

# Manipulation and analysis functions

2

# Manipulation of objects and their properties for a partial purpose

Analysis = examination of the principles - the essence of phenomena

#### $\overline{ }$ manipulative and analytical contentions Manipulation and analysis functions **3** 3

# Manipulation function

- 1. Manipulation function for **spatial** data
- 2. Manipulation function for **attribute** data

# Manipulation and analysis functions 1. Manipulation function for **spatial** data

4

They are used on

- at the level of individual **entities**
- at the level **of entity sets** .

#### Set operations include:

- **EXECUT OUT parts of surfaces**
- **Deta** insert entity
- $\blacktriangleright$  deletion entity
- $\blacktriangleright$  combination of classes  $-2$  or more
- spatial connection connection of 2 or more areas into one
- $\blacktriangleright$  entity selection

# Manipulation and analysis functions 1. Manipulation function for spatial data

Among the special handling means are means for

- **F** generalization of the shape of elements,
- **A** aggregating elements,
- **EXEC** geometric unification of shape ( conflation )

- 1. Manipulation functions of spatial data
- 1.1. Format change

- important when receiving and transferring data
- today, large companies are members of the OGC (Open Geospatial Consortium \_
- change is not always necessary
- one SW reads and works with different formats without the need to convert formats,
- however, work with foreign formats has certain limitations ( e.g. cannot be edited )

# **Maintenance and analysis of geometric data of the set of the set of the set of the set of the set of the set of the set of the set of the set of the set of the set of the set of the set of the set of the set of the set**

- 1. Manipulation functions of spatial data
- 1. 2. Geometric transformation

#### **Geometric transformation**

- **Data transfer** 
	- **without an** established **coordinate system** to coordinates, possibly
	- **from** one coordinate system **to** another
- Coordinate system **to which the data is** transformed = **control** ( **i**
- ► Data without a coordinate system or in another system, i.e. **which are transformed** = **input** data **transformed =**

# **Maintenance and analysis of geometric data of the set of the set of the set of the set of the set of the set of the set of the set of the set of the set of the set of the set of the set of the set of the set of the set**

1. Manipulation functions of spatial data

1. 3. Settlement

**Alignment** - removal of minor geometric irregularities:

 **Chips** ( slivers ) – one geometric object from different sources – small deviations of individual vertices on the border, which should be common - - the easiest is to choose one source as binding, then do not use the others

Automatic removal of splits - GIS tool - defines e.g. max. the size of the area formed by two boundaries, which is removed, or the maximum deviation between the boundaries - after exceeding it, the polygon remains

- 1. Manipulation functions of spatial data
- 1. 4. Binding of edges

#### **Linking edges** from adjacent map sheets = creating a **seamless** map

– cannot always be done – issue of copyright for thematic maps – only the author is allowed there, if it is different for individual sheets, the edges remain not connected smoothly, but by jumping according to the sheet boundaries

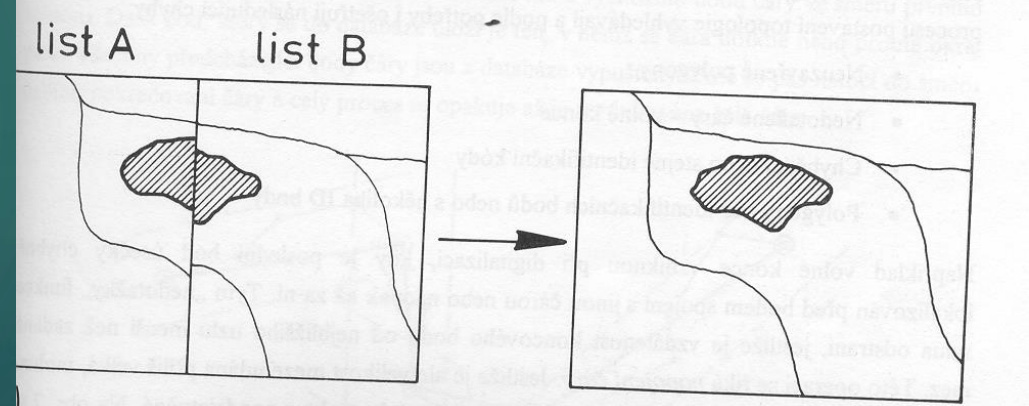

- 1. Manipulation functions of spatial data
- 1.5. Editing function

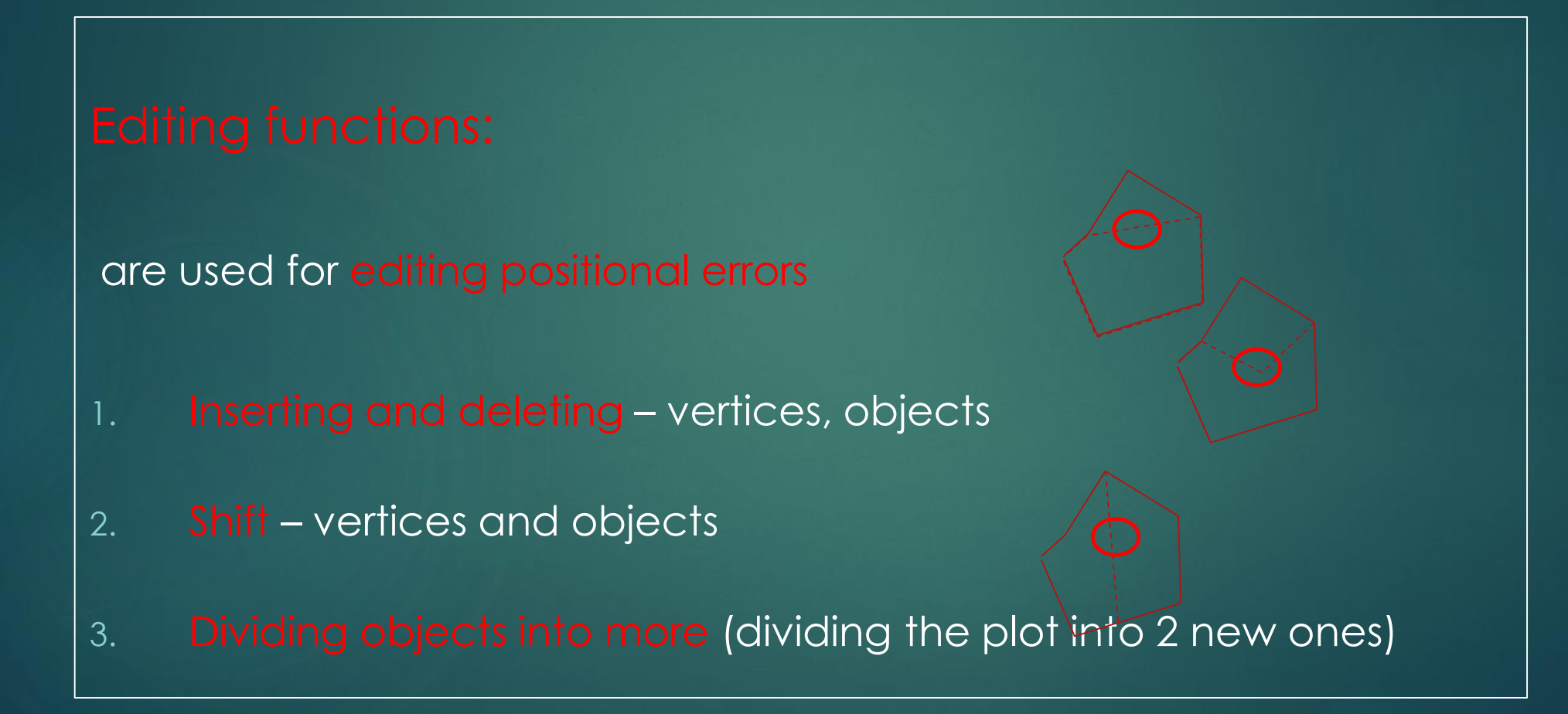

# Maintenance and analysis of geometric data **the set of the set of the set of the set of the set of the set of the set of the set of the set of the set of the set of the set of the set of the set of the set of the set of th**

- 1. Manipulation functions of spatial data
- 1. 5. Editing function for changing topological properties of objects

#### Editing functions for changing the topological properties of objects:

1. Closing polygons - the task of finding free ends - SW (occurs in the drawing in CAD, not in GIS

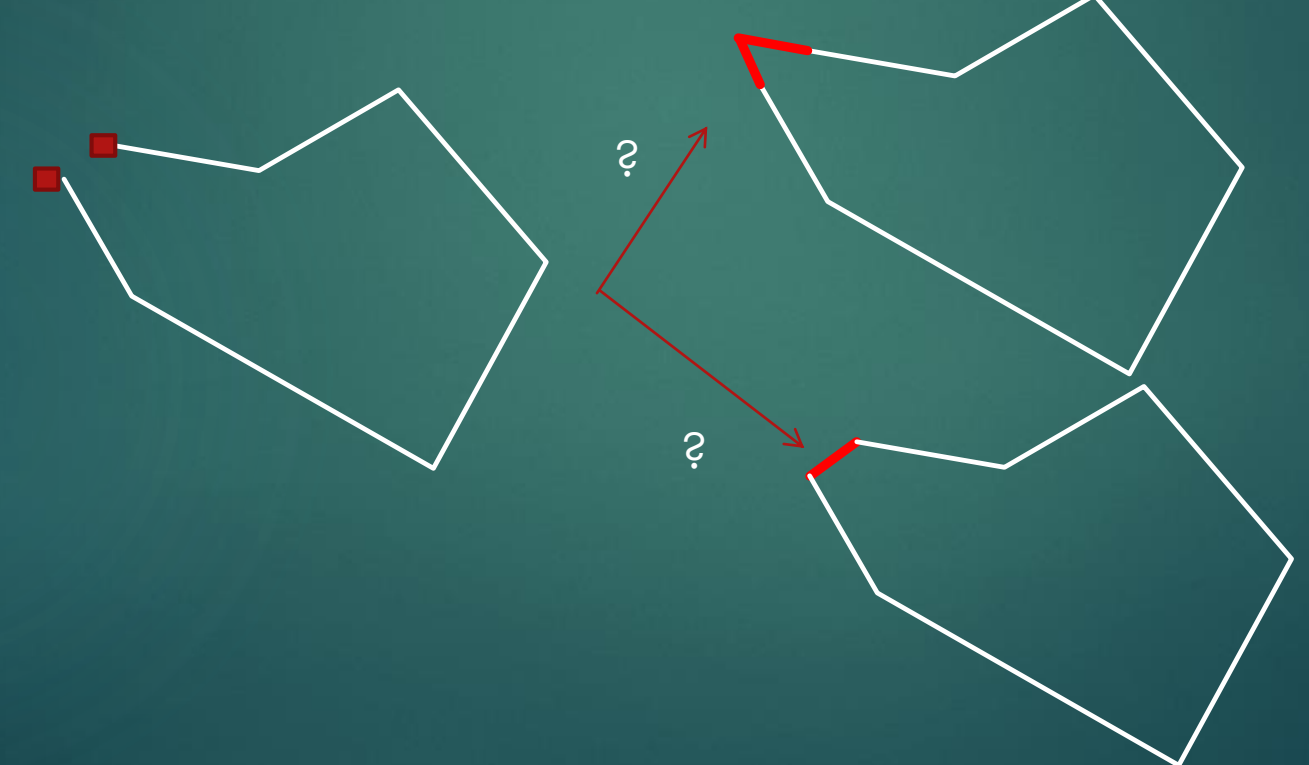

# Maintenance and analysis of geometric data **Calculation and School analysis of geometric data** and the state of  $\frac{12}{12}$

- 1. Manipulation functions of spatial data
- 1. 5. Editing function for changing topological properties of objects

### Editing functions for changing the topological properties of objects:

Closing the polygons – first you need to find the free ends (it occurs in the drawing in CAD, not in GIS

The solution to the problem depends on the size and scale used:

1) Errors corresponding to map accuracy can be corrected automatically,

2) Bigger errors - using source maps manually

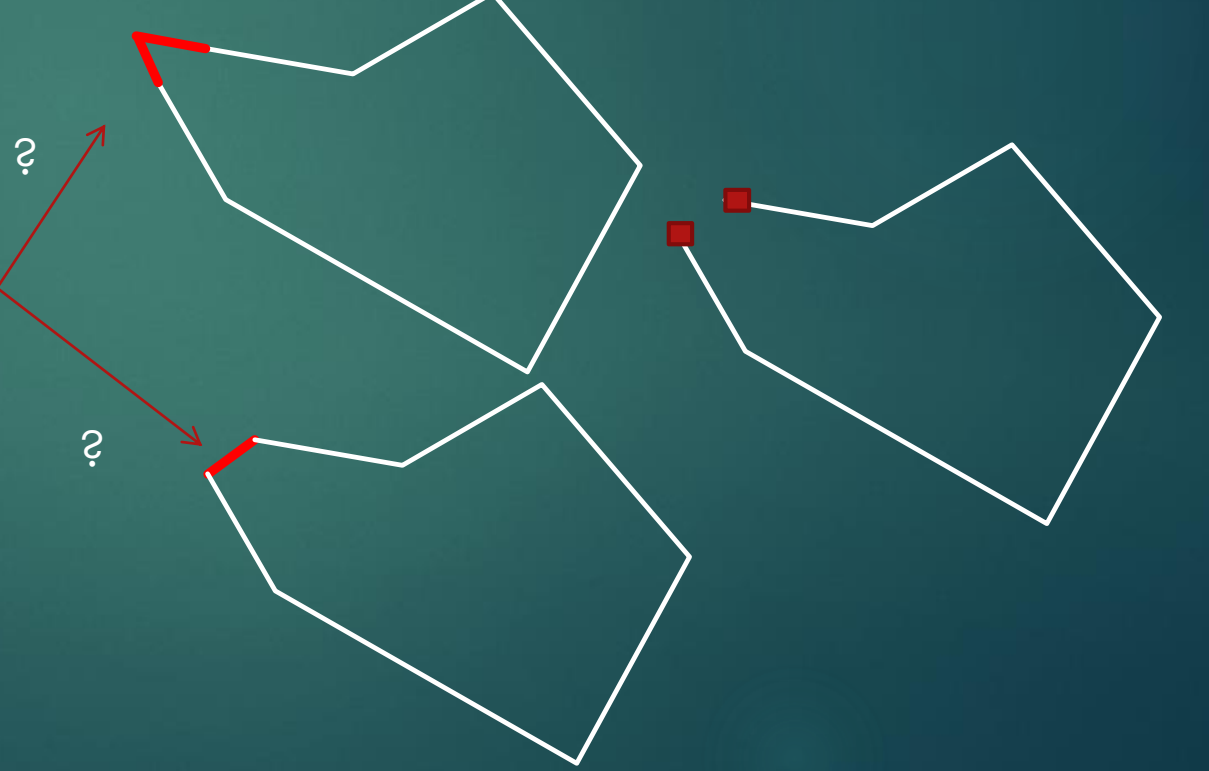

- 1. Manipulation functions of spatial data –
- 1. 5. Editing function for changing topological properties of objects

Fulfillment of continuity - the watercourse and its tributaries must have common confluence points (the task of finding **free ends** - automated **connection function** – watch out for control

**The solution must always correspond to the actual situation!!!!!**

ID=1, ID=2, ID=3 3 lines not connected in a knot it is an error if they are supposed to be connected

ID=1, ID=2, ID=3 3 lines connected in a knot, so OK

2 lines: ID=1, ID=2, the intersection does not exist, it is a so-called fuzzy intersection , because ID 2 only touches at the node

# Maintenance and analysis of geometric data **14 data as a constructed analysis** of geometric data

- 1. Manipulation functions of spatial data
- 1. 5. Editing function for changing topological properties of objects

# Editing functions for changing the topological properties of

Calculation of nodes ( nodes ) common to two or more objects, if they do not exist:

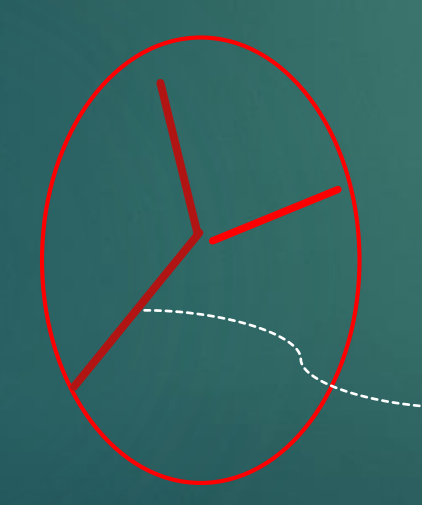

ID=1 , ID=2 , so only 2 objects Only the connection is an error - the so-called **fuzzy intersection** (the picture is after moving the right tributary)

It is necessary to divide the object with ID=1, on ID=1 and ID=3 so that there is an intersection

**If this situation is real!!!!**

- 1. Manipulation functions of spatial data
- 1. 5. Editing function for changing topological properties of objects

#### Editing functions for changing the topological properties of objects:

#### Overdraft removal ( dangle ) –

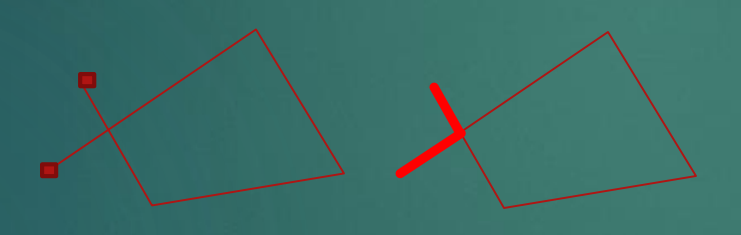

- a. the task of finding loose ends
- b. solve fuzzy intersections, this will create separate lines of overlaps
- c. remove separate (red) lines –

**yes** , if they are within the scale of the map (most of the errors are solved this way) **no** - if they are larger - check with reference data (2nd part of errors)

- 1. Manipulation functions of spatial data
- 1 . 5. Editing function for changing topological properties of objects

# Editing functions for changing the topological properties of

- Point dilution after automatic vectorization, when the density of vertices is too high
- n th vertex is removed , or all in a certain envelope zone an automated process

 $-227$ 

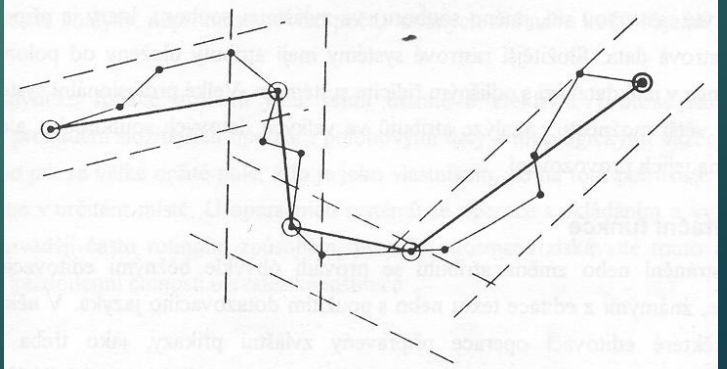

- 1. Manipulation functions of spatial data
- 1.5. Editing function for changing the topological properties of objects

17

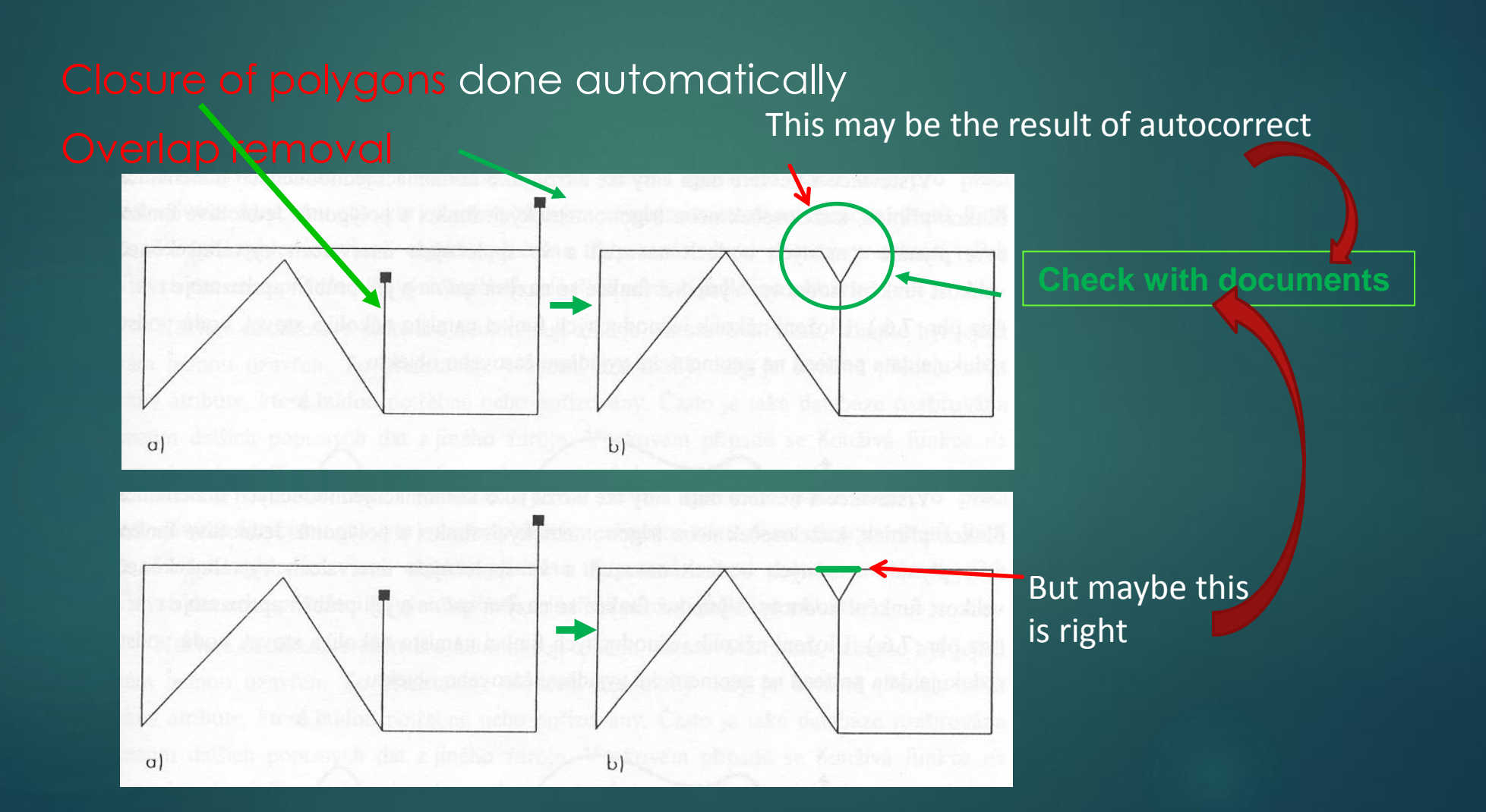